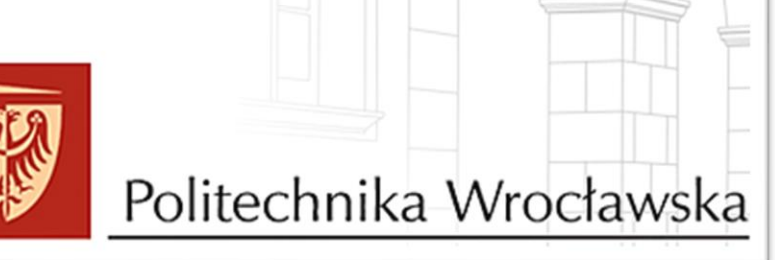

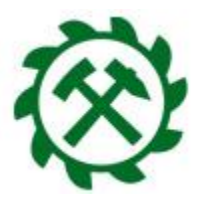

# **Serdecznie witamy Państwa na Wydziale Geoinżynierii, Górnictwa i Geologii Politechniki Wrocławskiej.**

### **ORGANIZACJA 1 SEMESTRU STUDIÓW W ROKU AKADEMICKIM 2021/2022**

1. **28 września 2021 r.** – **OBOWIĄZKOWY DZIEŃ WSTĘPNY** (spotkanie z Dziekanem, pracownikami Dziekanatu, Biblioteki), Miejsce spotkania: Wydział Geoinżynierii, Górnictwa i Geologii Budynek Geocentrum (L-1), ul. Na Grobli 15, **Sala A-5 kierunek: górnictwo i geologia**  Godz. 9:00 nazwiska od A do M Godz. 11:00 nazwiska od N do Z **Sala A-4 kierunek: geoinformatyka**  Godz. 10:00 nazwiska od A do N Godz. 12:00 nazwiska od O do Z

**Ważne:** Podczas Dnia Wstępnego zostaną wręczone Elektroniczne Legitymacje Studenckie. Osoby, które nie mają rozliczonej opłaty za ELS w systemie Edukacja.Cl proszone są o przyniesienie dowodu wpłaty na Dzień Wstępny.

**Zatem:** Zabierz ze sobą dowód wpłaty oraz zaświadczenie lekarskie od lekarza medycyny pracy

**Podczas Dnia Wstępnego wymagane jest założenie maseczki oraz posiadanie własnego długopisu.** Prosimy przybyć punktualnie na określona godzinę.

- 2. 01.10.2021 r. (piątek) **– INAUGURACJA ROKU AKADEMICKIEGO 2021/2022**
- 3. 04.10.2021 r. (poniedziałek)- rozpoczęcie zajęć dydaktycznych

# **ZAPISY:**

• **Zapisy wydziałowe-** Studenci I roku zostaną administracyjnie zapisani na kursy

Warunkiem zapisania na kursy jest opłacenie legitymacji oraz akceptacja ślubowania na stronie [www.jsos.pwr.edu.pl](http://www.jsos.pwr.edu.pl/)

- Plan zajęć dostępny będzie na Edukacji.cl po 20 września 2021 r.
- **Zapisy ogólnouczelniane-** 28-29.09.2021 r.

#### **ŚWIADCZENIA SOCJALNE:**

W ramach środków z Funduszu Pomocy Materialnej Politechniki Wrocławskiej, student może starać się o uzyskanie następujących form świadczeń:

- *1. Stypendium socjalne*
- *2. Stypendium specjalne dla osób niepełnosprawnych*
- *3. Zapomoga*

**Świadczenia pomocy materialnej przyznawane są studentom wpisanym na semestr.** Podstawą do ubiegania się o wsparcie materialne na wydziale jest założenie sprawy stypendialnej w portalu Edukacja Cl oraz dostarczenie wydrukowanego i podpisanego wniosku wraz z wymaganymi dokumentami do Działu Pomocy Socjalnej dla Studentów i Doktorantów w terminach określonych w regulaminie.

#### **Więcej informacji na :**

**[http://aken.pwr.edu.pl/dzialstudencki/?page\\_id=529](http://aken.pwr.edu.pl/dzialstudencki/?page_id=529)**

**Logowanie do systemu Edukacja.CL**

[www.edukacja.pwr.wroc.pl](http://www.edukacja.pwr.wroc.pl/)

**jako loginu i hasła należy użyć loginu i hasła używanego podczas rekrutacji.** Podania znajdują się w zakładce "ZŁÓŻ PODANIE"